# **Gestaltungsrichtlinie für Wissenschaftliche Arbeiten**

# **an der**

# **Staatlichen Studienakademie Leipzig**

Gültig ab 01.10.2023

Revision 1.0 (01.08.2023)

Revision 1.1 (15.11.2023), S. 7 Referenz auf Zitierstil nach DIN ISO 1505 gestrichen

# Inhaltsverzeichnis

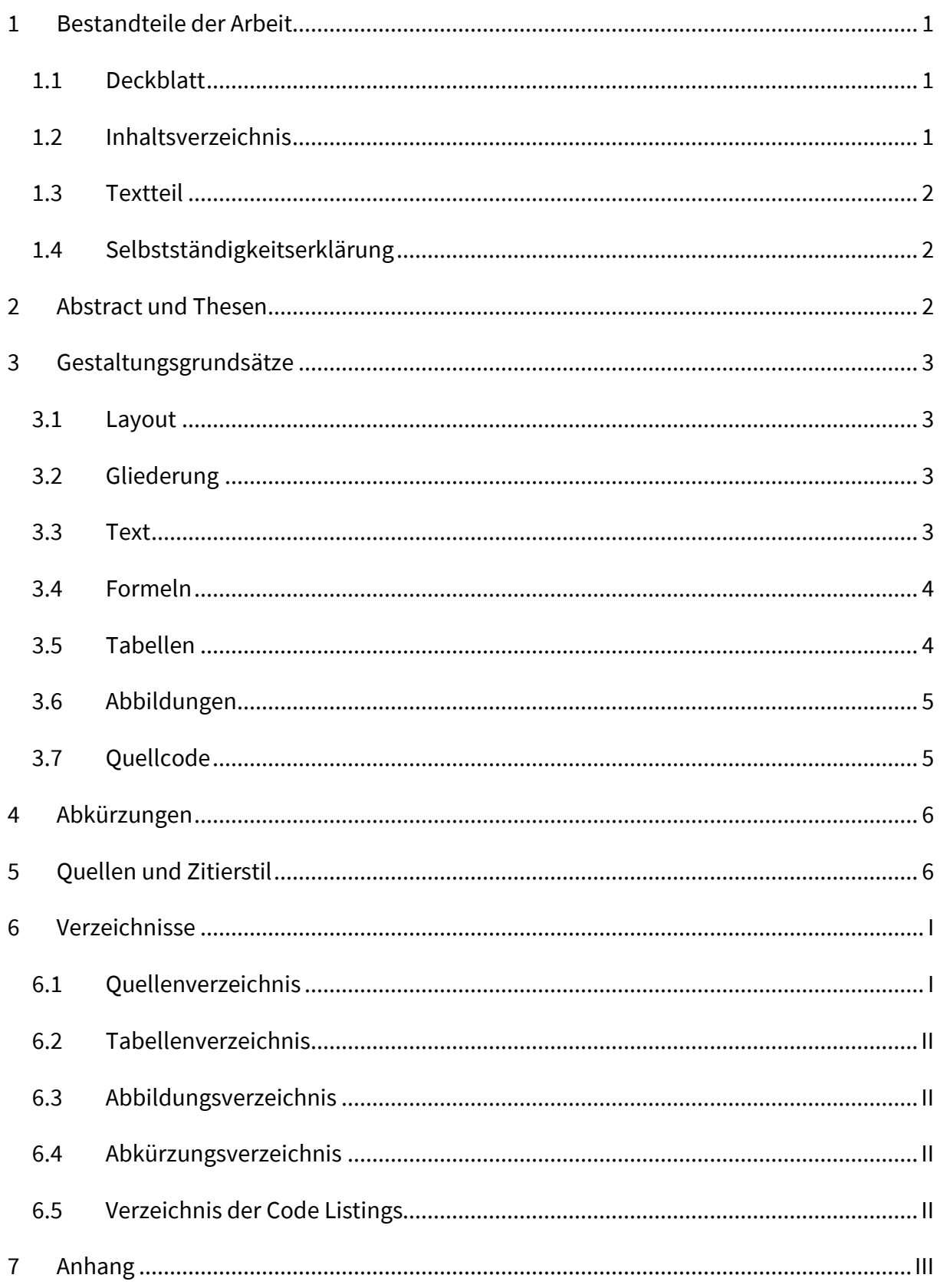

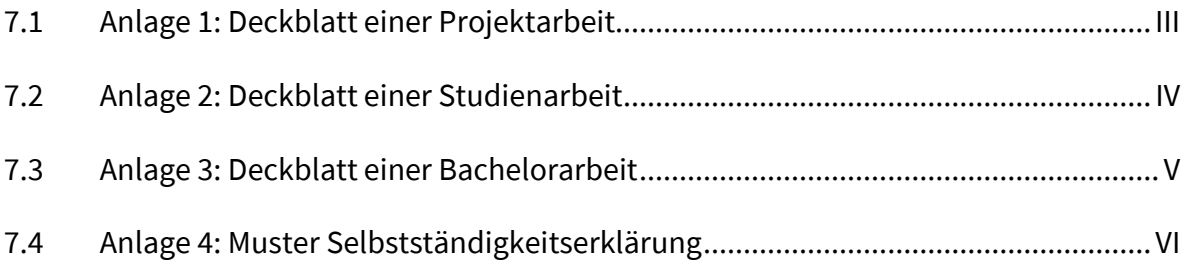

## <span id="page-3-0"></span>**1 Bestandteile der Arbeit**

#### <span id="page-3-1"></span>**1.1 Deckblatt**

Das Deckblatt enthält die folgenden Angaben:

- Vorzulegende Stelle,
- Titel der Arbeit,
- Datum,
- Autor (mit Anschrift, Seminargruppe und Matrikelnummer),
- Betreuer/Gutachter der Arbeit (Name, akademischer Grad, Firma/Einrichtung).

Muster für die Deckblätter von Projekt-, Studien- und Bachelorarbeiten sind im Anhang enthalten. Das Logo der Berufsakademie Sachsen und der Firma dürfen in der Arbeit nicht verwendet werden.

## <span id="page-3-2"></span>**1.2 Inhaltsverzeichnis**

Für das Inhaltsverzeichnis gilt DIN 5008 (Deutsches Institut für Normung, 2019) als Richtlinie:

- Kapitel und Abschnitte werden arabisch nummeriert.
- In der Abschnittsnummer ist zwischen zwei Stufen ein Punkt zu setzten, hinter der letzten Ziffer darf kein Punkt stehen.
- Die Seiten der Arbeit sind zu nummerieren. Im Textteil sind arabische Zahlen zu verwenden, Verzeichnisse und Anhang mit römischen Zahlen.

Das Inhaltsverzeichnis selbst ist nicht in das Inhaltsverzeichnis aufzunehmen. Es gibt keinen Grund, warum der Leser im Inhaltsverzeichnis nach dem Inhaltsverzeichnis suchen sollte.

#### <span id="page-4-0"></span>**1.3 Textteil**

Der Umfang der Arbeiten ist der jeweiligen Modulbeschreibung zu entnehmen. Die zulässigen Sprachen werden in der Modulbeschreibung angeführt. Das Logo der Berufsakademie Sachsen und der Firma dürfen in der Arbeit nicht verwendet werden.

#### <span id="page-4-1"></span>**1.4 Selbstständigkeitserklärung**

Der Arbeit ist eine Selbständigkeitserklärung gemäß Anlage 4 beizufügen. Der Autor einer Arbeit sollte sich über die Tragweite dieser Erklärung bewusst sein: Auch ein im Nachgang erkanntes Plagiat kann zum Entzug des Abschlusses führen:

"Ein auf Grund dieses Gesetzes verliehener Abschluss kann entzogen werden, wenn er durch Täuschung erworben wurde oder nach seiner Verleihung Tatsachen bekannt werden, die seine Verleihung ausgeschlossen hätten." (SächsBAG §14 Abs. 6 S. 1)

#### <span id="page-4-2"></span>**2 Abstract und Thesen**

Ein Abstract der Arbeit ist anzufertigen, wenn dies in der Modulbeschreibung vorgesehen ist. Darin werden die wesentlichen Inhalte der Arbeit zusammengefasst. Der Abstract steht am Beginn des Textteils der Arbeit.

Ein Thesenpapier ist anzufertigen, wenn dies in der Modulbeschreibung vorgesehen ist. Darin werden die wesentlichen Grundthesen der Arbeit aufgeführt und begründet. Eine These besteht aus den folgenden Bestandteilen:

- Kernsatz (in der Arbeit aufgestellte Behauptung)
- Kurzen Erläuterungen (Beweisführung der Behauptung)

In welcher Form die Thesen der Arbeit beigefügt werden, ist ebenfalls in der Modulbeschreibung geregelt.

## <span id="page-5-0"></span>**3 Gestaltungsgrundsätze**

#### <span id="page-5-1"></span>**3.1 Layout**

Die Gestaltung der Arbeit sollte folgenden Grundsätzen folgen:

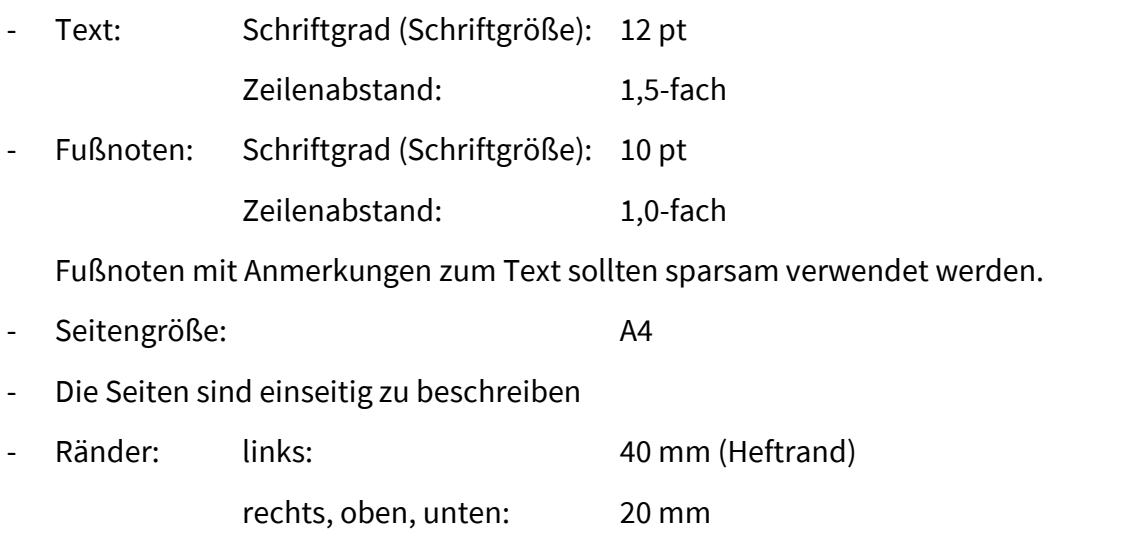

- Projektarbeiten und Studienarbeiten werden nicht gebunden. Diese Arbeiten sind im Hefter oder Heftstreifen/Aktendulli abzugeben.
- Bachelorarbeiten sind gebunden abzugeben. Es wird empfohlen, auf der Vorderseite und dem Rücken des Einbandes den Namen und die Seminargruppe des Autors anzugeben.

#### <span id="page-5-2"></span>**3.2 Gliederung**

Die Abschnittsgliederung soll in der dritten Stufe enden (Deutsches Institut für Normung, 2019). Zwischen Gliederungspunkten verschiedener Tiefe soll kein Text stehen.

#### <span id="page-5-3"></span>**3.3 Text**

Wissenschaftliche Arbeiten schreibt man kurz und prägnant. Redundanzen sind zu vermeiden. Beim Verfassen des Textes ist die Umgangssprache zu vermeiden, es muss auf korrekte Fachbegriffe geachtet werden. Im Deutschen werden wissenschaftliche Arbeiten unpersönlich geschrieben (keine personenbezogenen Pronomen). Die Zeitform der Arbeit ist das generische Präsens.

#### <span id="page-6-0"></span>**3.4 Formeln**

Für Formeln gelten die folgenden Empfehlungen:

- Genormte oder im jeweiligen Wissenschaftsbereich übliche Abkürzungen und Begriffe verwenden.
- Formelsatz und Formelschreibweise folgen den Empfehlungen in DIN 1338 (Deutsches Institut für Normung, 2011).
- Einheiten möglichst nach SI-System angeben.
- Um Verwechslungen bei gleicher Bezeichnung von physikalischen Größen bzw. mathematischen Zeichen und Maßeinheiten zu vermeiden, ist folgende Schreibweise zu wählen:
	- o physikalische Größen/mathematische Zeichen: kursive Schreibweise
	- o Einheiten: normale Schreibweise
- Formeln werden entweder abschnittsbezogen oder bezüglich der gesamten Arbeit durchnummeriert, die Nummer erscheint in Klammern rechts neben der Gleichung.

Folgendes Beispiel zeigt die Gleichung 3.1 (Gleichung 1 im 3. Kapitel der Arbeit):

$$
C_{s} = B \cdot \log_{2} \left( 1 + \frac{S}{N} \right) \left[ \frac{\text{Bit}}{\text{s}} \right] \tag{3.1}
$$

#### <span id="page-6-1"></span>**3.5 Tabellen**

Als Beispiel wird in der Tabelle 1 die Entwicklung der Einwohnerzahl mit Hauptwohnsitz in der Stadt Leipzig angegeben.

<span id="page-6-2"></span>**Tabelle 1:** Bevölkerungsentwicklung der Stadt Leipzig (Stadt Leipzig, Amt für Statistik und Wahlen, 2023).

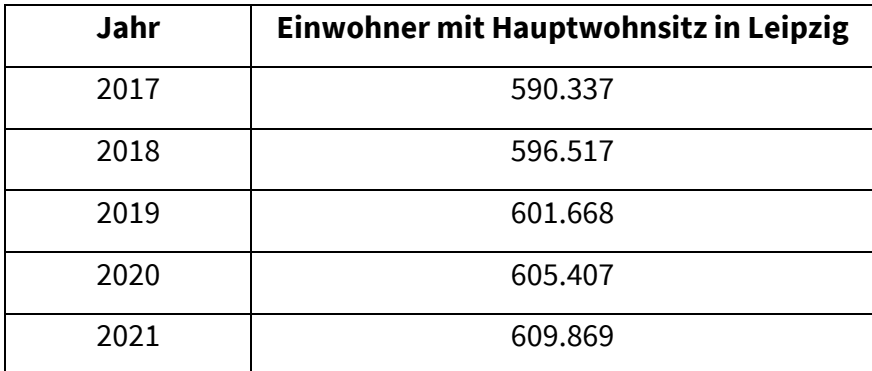

Alle Tabellen sind mit einer Überschrift zu versehen. Quellen sind in der Überschrift zu vermerken.

#### <span id="page-7-0"></span>**3.6 Abbildungen**

Alle Abbildungen sind mit einer Unterschrift zu versehen. Quellen sind in der Unterschrift zu vermerken:

- Direkte Übernahme einer Abbildung: (Autor, Jahr).
- Teilweise Übernahme (Abbildung nach Vorlage erstellt): nach (Autor, Jahr).
- Eigene Abbildungen sind nicht zu kennzeichnen.

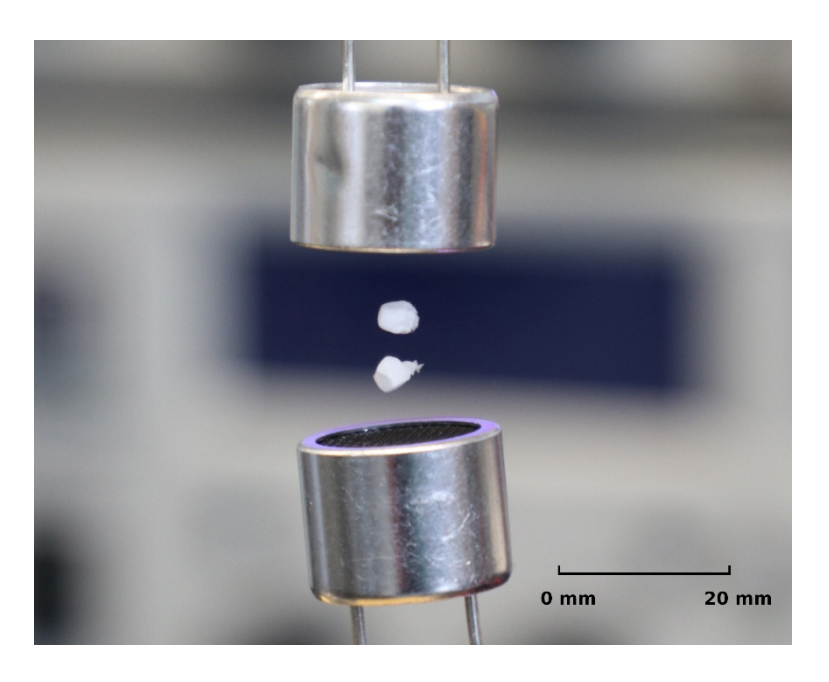

<span id="page-7-2"></span>**Abbildung 1:** Schweben im Ultraschall (Siegmund, 2023).

Die Abbildung 1 wurde den Autoren der Gestaltungsrichtlinien persönlich vom Fotografen des Bildes übermittelt. Folglich lautet das Zitat "Persönliche Mitteilung" und wird im Literaturverzeichnis entsprechend gekennzeichnet. Derartige Zitate sind auf das unumgängliche Minimum zu beschränken.

#### <span id="page-7-1"></span>**3.7 Quellcode**

Quellcode ist als Text einzufügen, Screenshots dürfen nicht verwendet werden. Die Verwendung von Syntaxhervorhebung (Syntax Highlighting) verbessert die Lesbarkeit, siehe Listing 1. Falls die verwendete Entwicklungsumgebung den Export von formatiertem Code nicht unterstützt, kann man Notepad++ verwenden (Ho, 2023).

```
#include <stdio.h>
int main(void)
{
     printf("Hello, World!\n");
}
```
**Listing 1:** Das Hello-World Programm in C (Kernighan und Ritchie, 2015).

In den Textteil gehören nur wichtige Ausschnitte. Längere Listings von Quellcode sind in den Anhang aufzunehmen oder auf einem Datenträger mitzugeben.

#### <span id="page-8-0"></span>**4 Abkürzungen**

Abkürzungen sind im Text einzuführen und im Abkürzungsverzeichnis aufzuführen. Im Duden aufgeführte Abkürzungen müssen nicht eingeführt werden und sind nicht im Verzeichnis aufzuführen.

Die Umgangssprache kennt den sogenannten Abkürzungsfimmel (Aküfi). Im Text der Arbeit selten verwendete Abkürzungen sollte man vermeiden, da die Lesbarkeit der Arbeit unter dem Aküfi leidet.

#### <span id="page-8-1"></span>**5 Quellen und Zitierstil**

In der wissenschaftlichen Arbeit verwendete Quellen jeglicher Art (Print- oder Online-Medium; Software etc.) sind zu referenzieren.

Der an der Staatlichen Studienakademie Leipzig empfohlene Zitierstil ist die Zitierweise nach DIN ISO 690 (Deutsches Institut für Normung, 2013), welche weitgehend der Harvard-Zitierweise (Melcher, 2017) entspricht.

6

In Abstimmung mit den Gutachtern bzw. dem Studiengang oder der Studienrichtung sind auch die folgenden Zitierstile möglich:

- Im Studienbereich Technik der numerische Zitierstil nach IEEE (Thesius Blog, 2017)
- im Studienbereich Wirtschaft die deutsche Zitierweise mit Fußnoten (Scribbr, 21. Oktober 2022).

Direkte Zitate sind in Anführungszeichen zu setzen, danach folgt die Angabe der Quelle. Indirekte Zitaten widerspiegeln den Text einer Quelle in eigenen Worten. Die Quelle wird nach dem indirekten Zitat angegeben.

Eigene Werke werden nicht zitiert, es sei denn, es handelt sich um Veröffentlichungen.

## <span id="page-10-0"></span>**6 Verzeichnisse**

#### <span id="page-10-1"></span>**6.1 Quellenverzeichnis**

*DIN 1338, Formelschreibweise und Formelsatz,* 2011. Berlin: Beuth Verlag GmbH. Deutsche Norm.

*DIN 1505, Titelangaben von Dokumenten,* 1995. Berlin: Beuth Verlag GmbH. Deutsche Norm. *DIN 5008, Schreib- und Gestaltungsregeln für die Text- und Informationsverarbeitung,* 2019. Entwurf. Berlin: Beuth Verlag GmbH. Deutsche Norm.

*DIN ISO 690, Information und Dokumentation - Richtlinien für Titelangaben und Zitierung von Informationsressourcen (ISO 690:2010),* 2013. Berlin: Beuth Verlag GmbH. Deutsche Norm.

HO, D., 2023. *Notepad++* [online] [Zugriff am: 13. Juni 2023]. Verfügbar unter: https://notepad-plus-plus.org/

KERNIGHAN, B.W. und D.M. RITCHIE, 2015. *The C programming language.* Second edition, Indian subcontinent reprint. Noida: Pearson. ISBN 9789332549449.

MELCHER, N., 2017. *Die Harvard-Zitierweise: Literaturverweise im Text* [online]. 9. Februar 2021 [Zugriff am: 21. Oktober 2022]. Verfügbar unter: https://www.scribbr.de/harvardzitierweise/harvard-im-text/

SÄCHSBAG §14 ABS. 6 S. 1. *Gesetz über die Berufsakademie im Freistaat Sachsen in der Fassung vom 21.05.2021* [online] [Zugriff am: 13. Juni 2023]. Verfügbar unter: https://www.revosax.sachsen.de/vorschrift/17296-Saechsisches-Berufsakademiegesetz

SCRIBBR, 21 Oktober 2022, 12:00. *Deutsche Zitierweise: Fußnoten zitieren* [online] [Zugriff am: 21. Oktober 2022]. Verfügbar unter: https://www.scribbr.de/category/deutschezitierweise/

SIEGMUND, H., 2023. Schweben im Ultraschall. Persönliche Mitteilung.

STADT LEIPZIG, AMT FÜR STATISTIK UND WAHLEN, 2023. *Einwohnerzahl und Bevölkerungsentwicklung in Leipzig* [online] [Zugriff am: 12. Juni 2023]. Verfügbar unter: https://www.leipzig.de/buergerservice-und-verwaltung/unsere-stadt/statistik-undzahlen/einwohner-und-bevoelkerungsentwicklung

THESIUS BLOG, 2017. *So zitieren Informatiker: IEEE und DIN ISO 690 - Thesius Blog* [online]. 2. Februar 2018 [Zugriff am: 21. Oktober 2022]. Verfügbar unter: https://thesius.de/blog/articles/zitieren-informatik-ieee-din-iso-690/

#### <span id="page-11-0"></span>**6.2 Tabellenverzeichnis**

**Tabelle 1:** [Bevölkerungsentwicklung der Stadt Leipzig \(Stadt Leipzig, Amt für Statistik und](#page-6-2)  Wahlen, 2023). [...........................................................................................................................](#page-6-2) 4

#### <span id="page-11-1"></span>**6.3 Abbildungsverzeichnis**

**Abbildung 1:** [Schweben im Ultraschall \(Siegmund, 2023\)......................................................](#page-7-2) 5

#### <span id="page-11-2"></span>**6.4 Abkürzungsverzeichnis**

Aküfi Abkürzungsfimmel

#### <span id="page-11-3"></span>**6.5 Verzeichnis der Code Listings**

**Listing 1:** Das Hello-World Programm in C (Kernighan und Ritchie, 2015). ........................... 6

## <span id="page-12-0"></span>**7 Anhang**

## <span id="page-12-1"></span>**7.1 Anlage 1: Deckblatt einer Projektarbeit**

Berufsakademie Sachsen Staatliche Studienakademie Leipzig *Titel der Arbeit* Projektarbeit im Studiengang *Studiengang*/in der Studienrichtung *Studienrichtung* Eingereicht von: Vorname Name Anschrift Seminargruppe Matrikelnummer Ort, Datum

## <span id="page-13-0"></span>**7.2 Anlage 2: Deckblatt einer Studienarbeit**

Berufsakademie Sachsen

Staatliche Studienakademie Leipzig

## *Titel der Arbeit*

Studienarbeit

im Studiengang *Studiengang*/in der Studienrichtung *Studienrichtung*

Eingereicht von: Vorname Name

Anschrift Seminargruppe Matrikelnummer

Ort, Datum

#### <span id="page-14-0"></span>**7.3 Anlage 3: Deckblatt einer Bachelorarbeit**

Berufsakademie Sachsen

Staatliche Studienakademie Leipzig

# *Titel der Arbeit*

Bachelorthesis

zur Erlangung der staatlichen Abschlussbezeichnung eines Bachelor of Arts (B.A.)/Bachelor of Engineering (B. En.)/ Bachelor of Science (B. Sc.)

im Studiengang *Studiengang*/in der Studienrichtung *Studienrichtung*

Eingereicht von: Vorname Name

Anschrift Seminargruppe

Matrikelnummer

Erstgutachter: Akademischer Grad Vorname Name Firma/Einrichtung

Zweitgutachter: Akademischer Grad Vorname Name Firma/Einrichtung

Ort, Datum

## <span id="page-15-0"></span>**7.4 Anlage 4: Muster Selbstständigkeitserklärung**

## **Selbstständigkeitserklärung**

Ich versichere, dass ich die vorliegende *Projektarbeit/Studienarbeit/Bachelorthesis* ohne fremde Hilfe selbständig verfasst und nur die angegebenen Quellen und Hilfsmittel benutzt habe. Wörtlich oder dem Sinn nach aus anderen Werken entnommene Stellen sind unter Angabe der Quellen kenntlich gemacht. Die Arbeit wurde bisher in gleicher oder ähnlicher Form weder veröffentlicht, noch einer anderen Prüfungsbehörde vorgelegt.

Ort, Datum *Unterschrift* 

Vorname Name